## **台北市公有停車場車牌辨識扣繳-設定流程 【機車】**

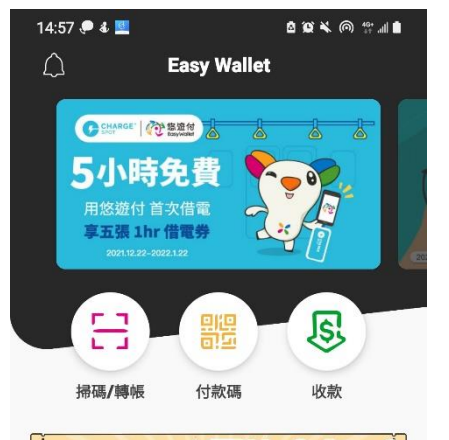

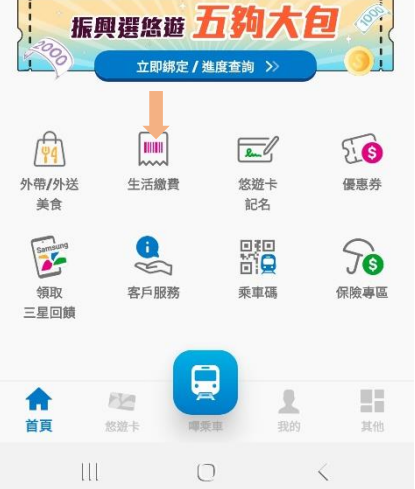

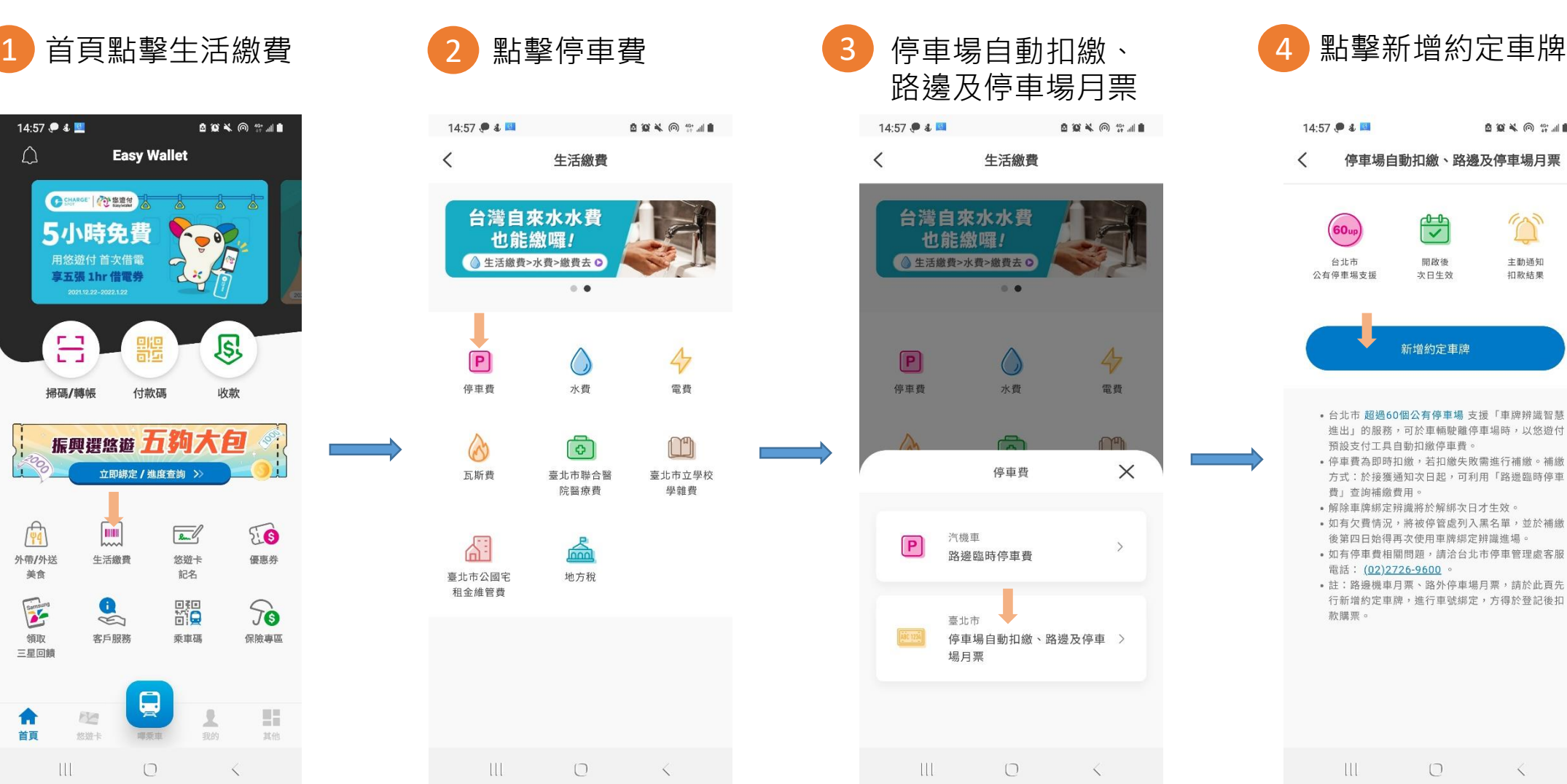

路邊及停車場月票 14:57 . 4 **白色头向 常用自**  $\langle$ 生活繳費 台灣自來水水費 也能缴囉! ● 生活繳費>水費>繳費去O  $\bullet \bullet$  $47$  $\sqrt{P}$ 停車費 水費 電費 m  $\times$ 停車費 汽機車  $\boxed{\mathsf{P}}$ 路邊臨時停車費 臺北市 停車場自動扣繳、路邊及停車 > 場月票

 $\begin{array}{c} \square \end{array}$ 

 $\mathbf{u}$ 

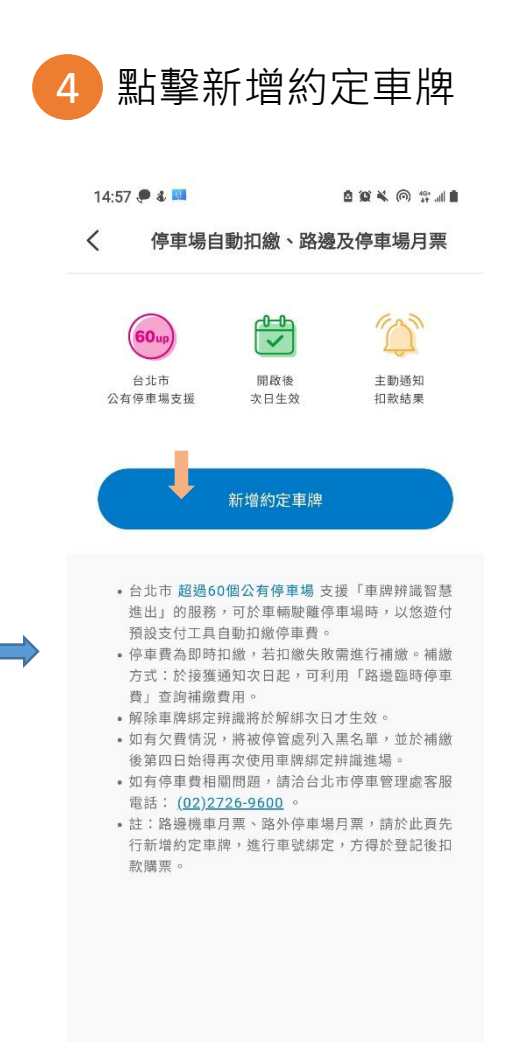

 $\mathbf{u}$  $\circ$ 

## **台北市公有停車場車牌辨識扣繳-設定流程**

**【機車】**

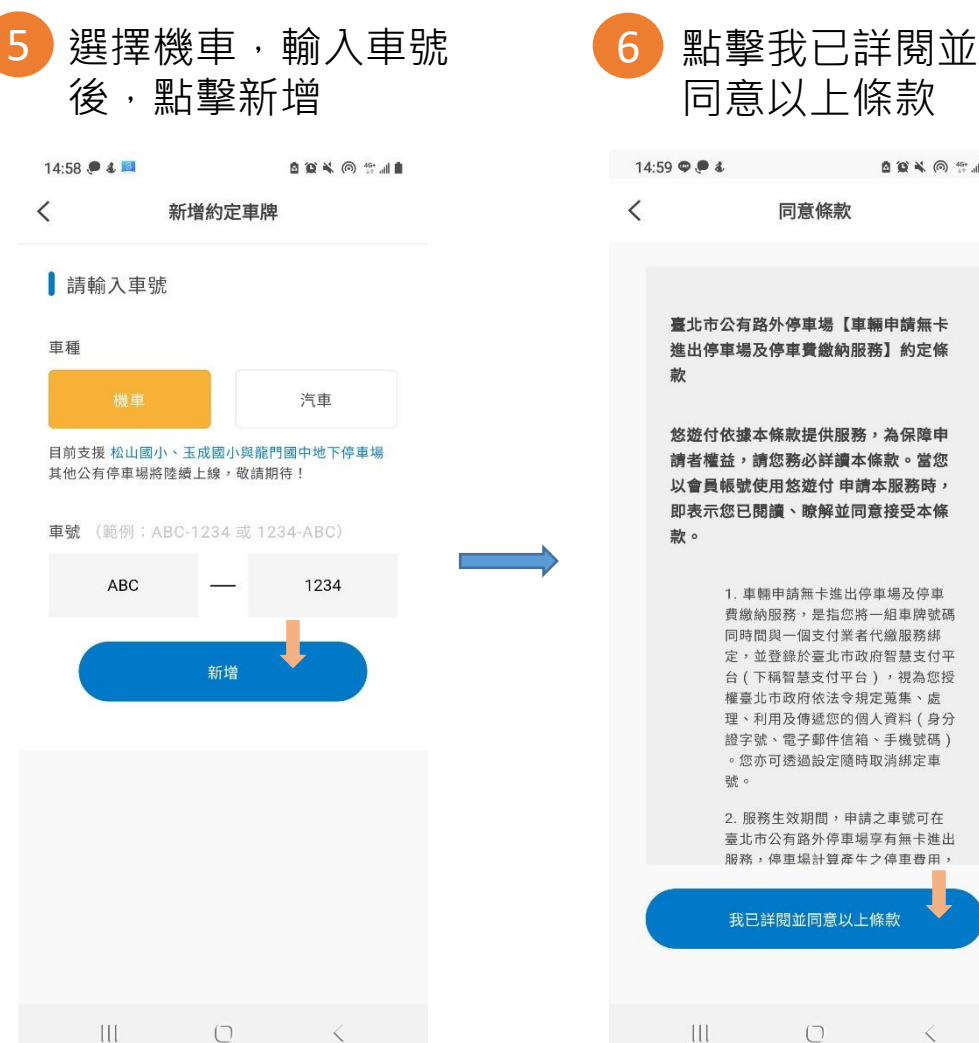

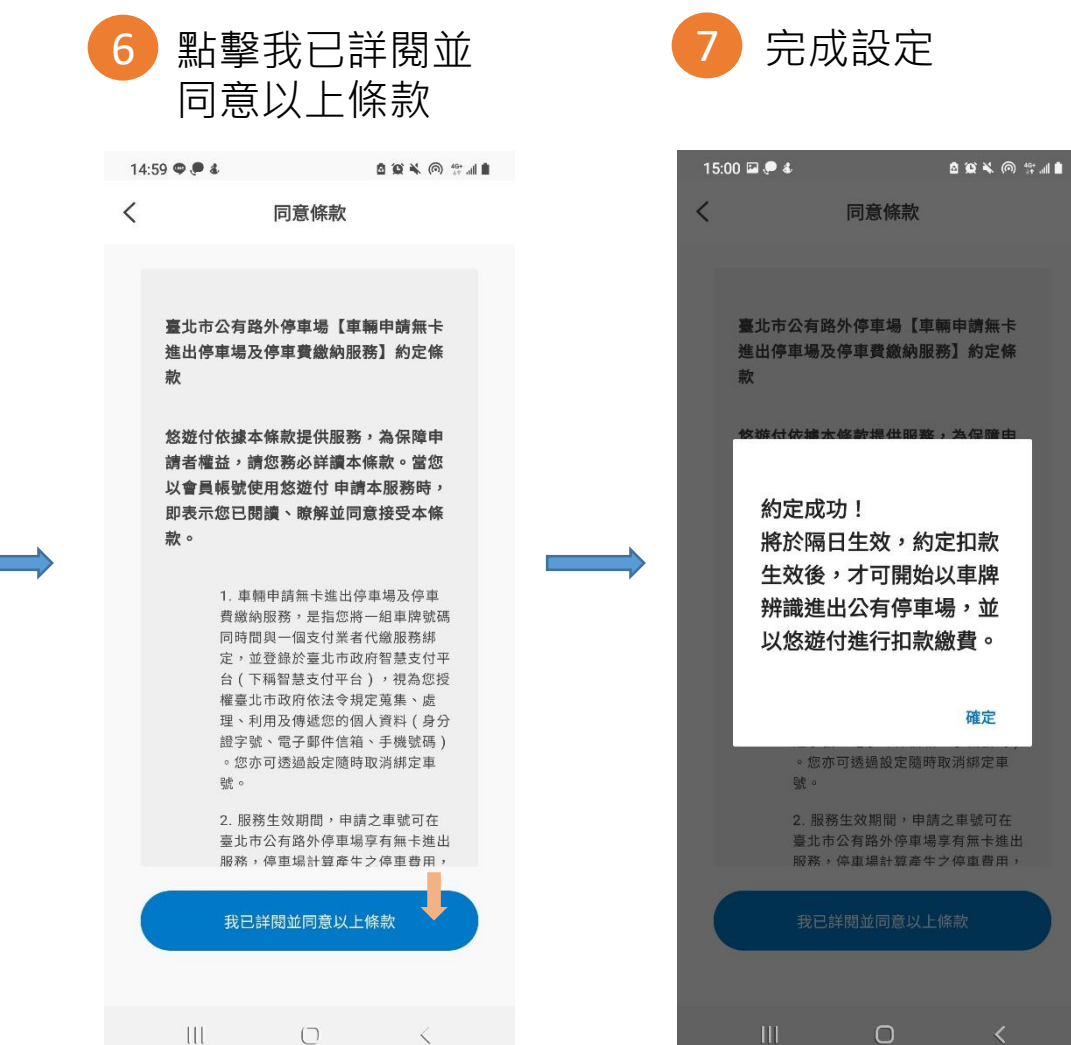

## **台北市公有停車場車牌辨識扣繳-設定流程 【汽車】**

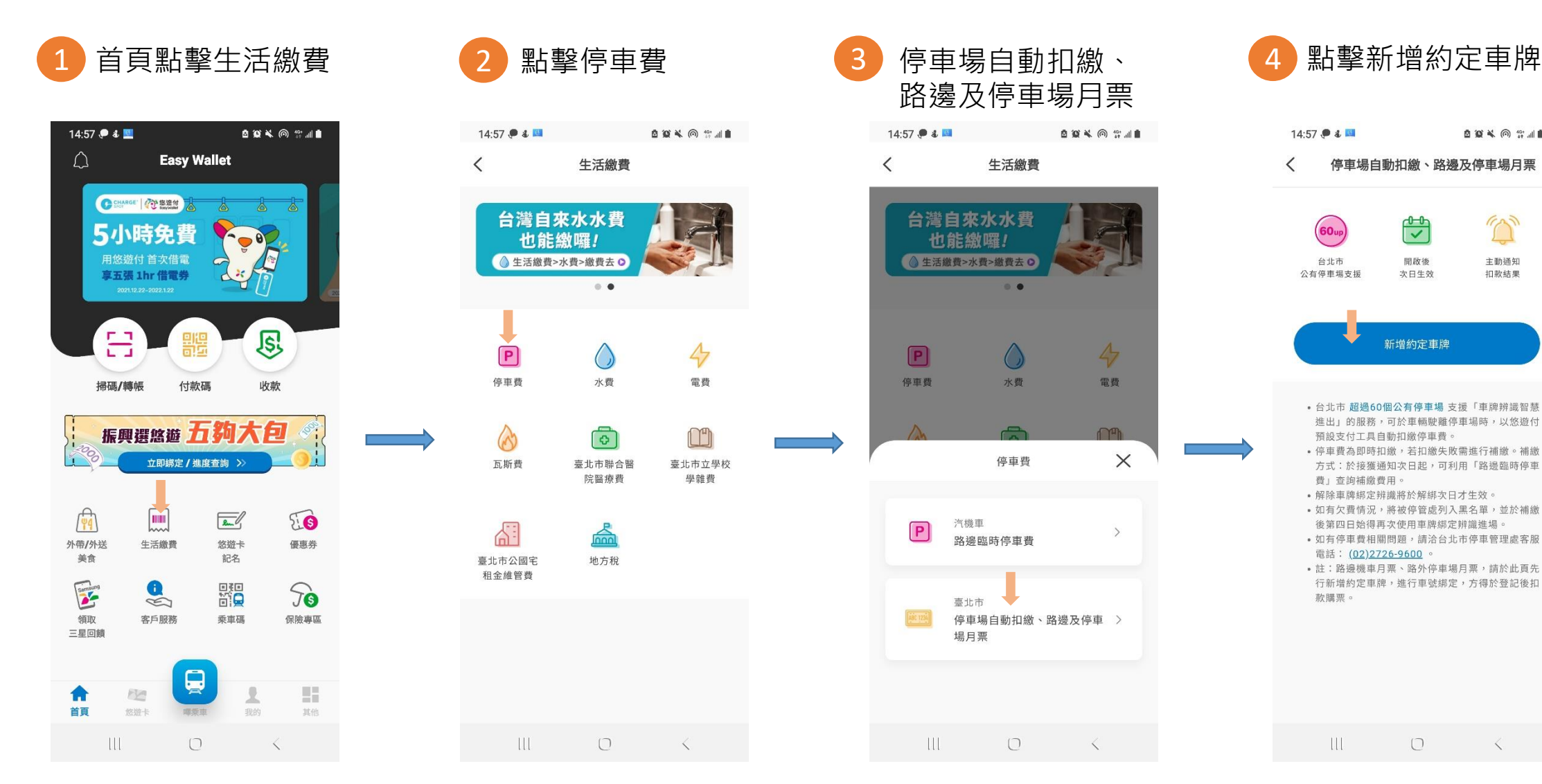

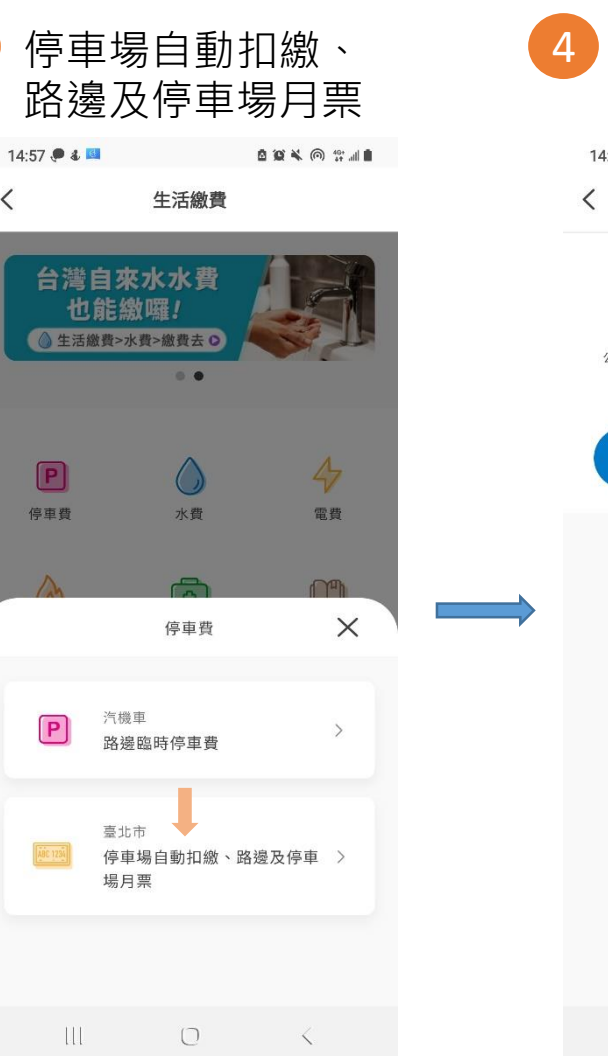

 $\langle$ 

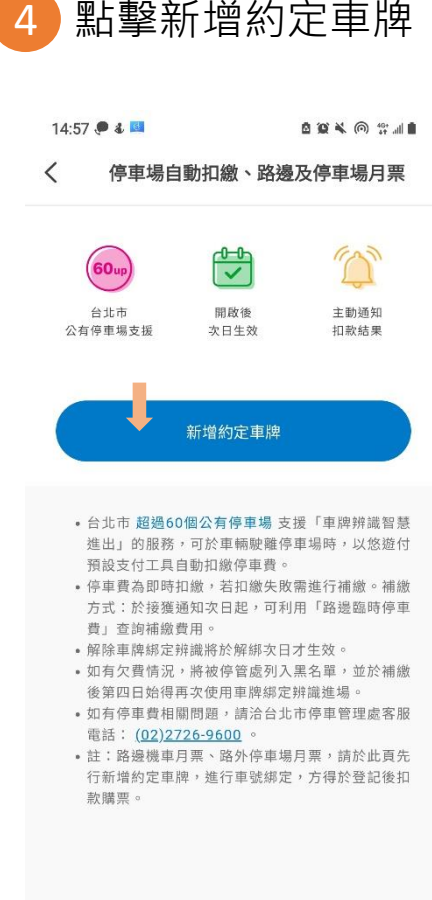

 $\mathbf{u}$ 

 $\cup$ 

## **台北市公有停車場車牌辨識扣繳-設定流程 【汽車】**

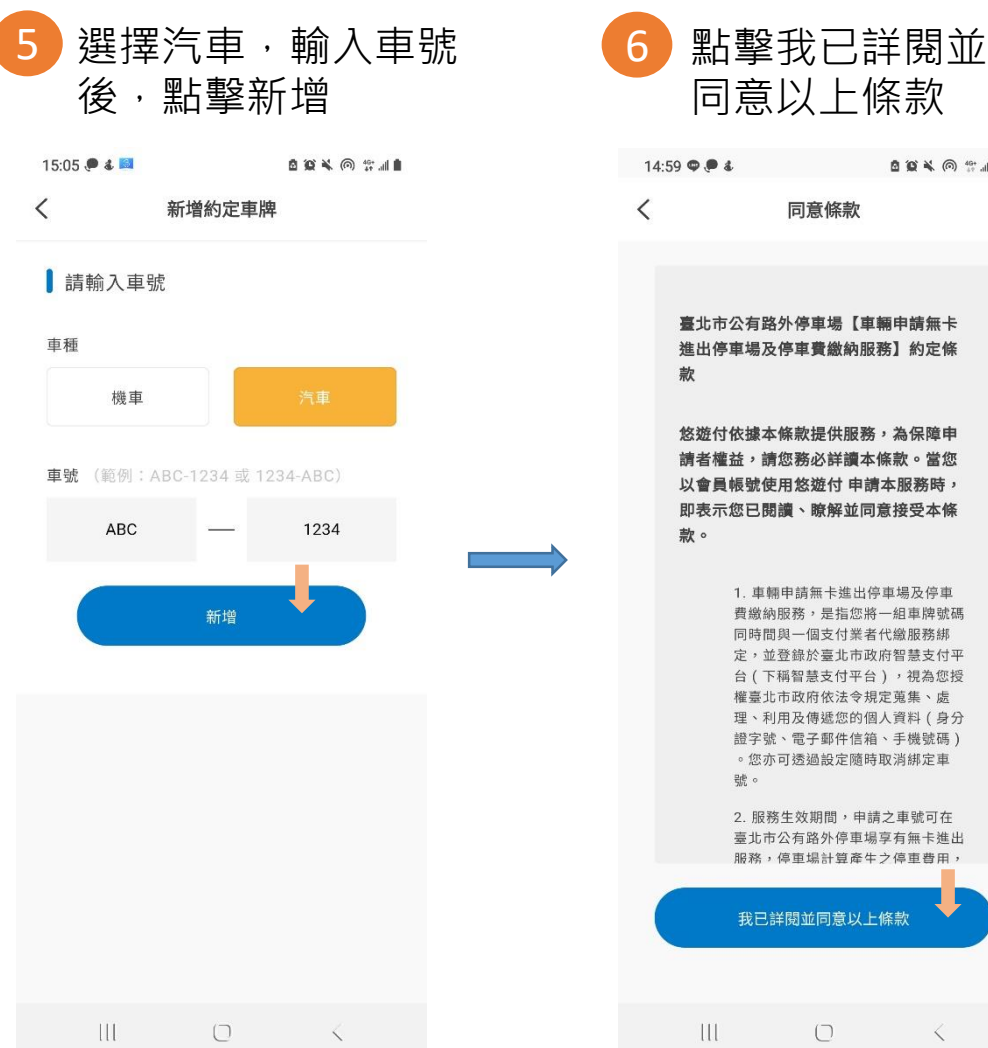

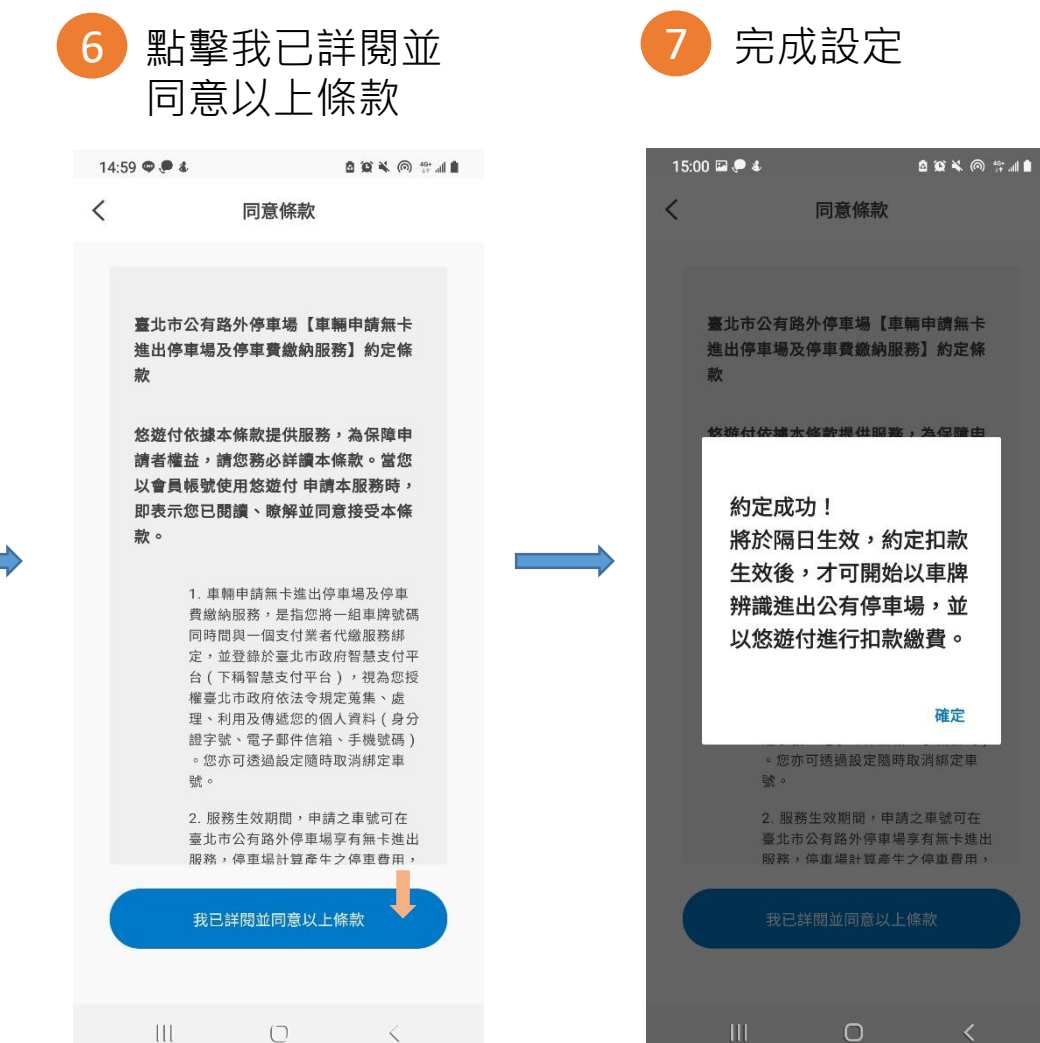